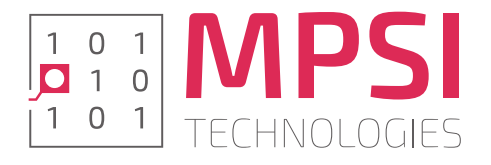

# WhizniumSBE and WhizniumDBE

## MPSI Technologies Modular Vision Demonstrator

## Thermal Imager Data Path

A code walkthrough

September 19, 2018

Alexander Wirthmüller aw@mpsitech.com

MPSI Technologies GmbH

FOR INTERNAL USE

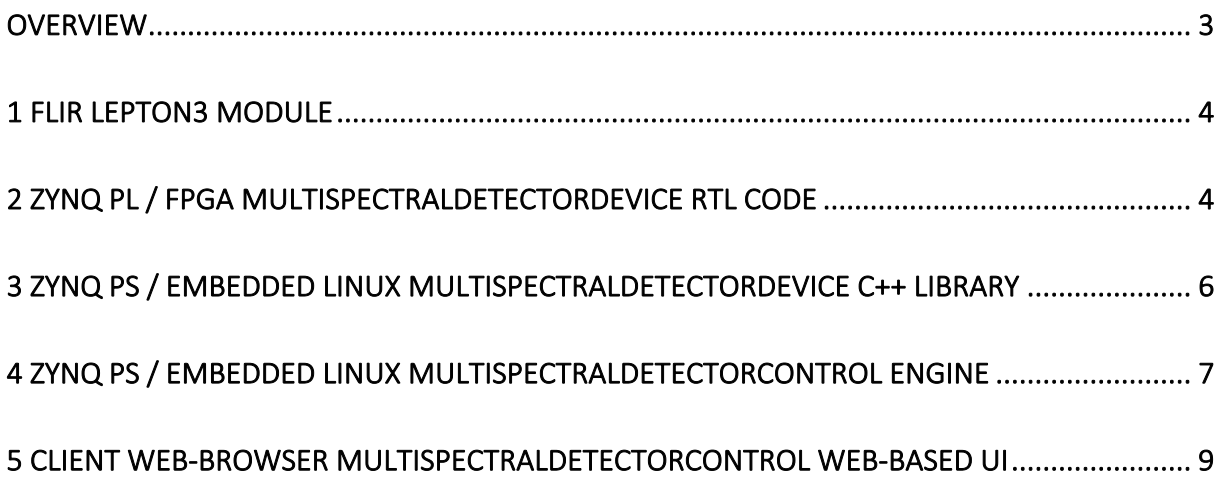

This document is copyrighted and confidential material owned by MPSI Technologies GmbH, Munich/Germany.

### Overview

This code walkthrough offers a basic understanding of embedded data processing using a combined WhizniumDBE and WhizniumSBE project of moderate complexity as an example.

The presented use case follows the data path of thermal images from their origin, a FLIR Lepton3 thermal imager, via FPGA-based read-out and Embedded Linux executable to a client's web-browser, see Figure 1.

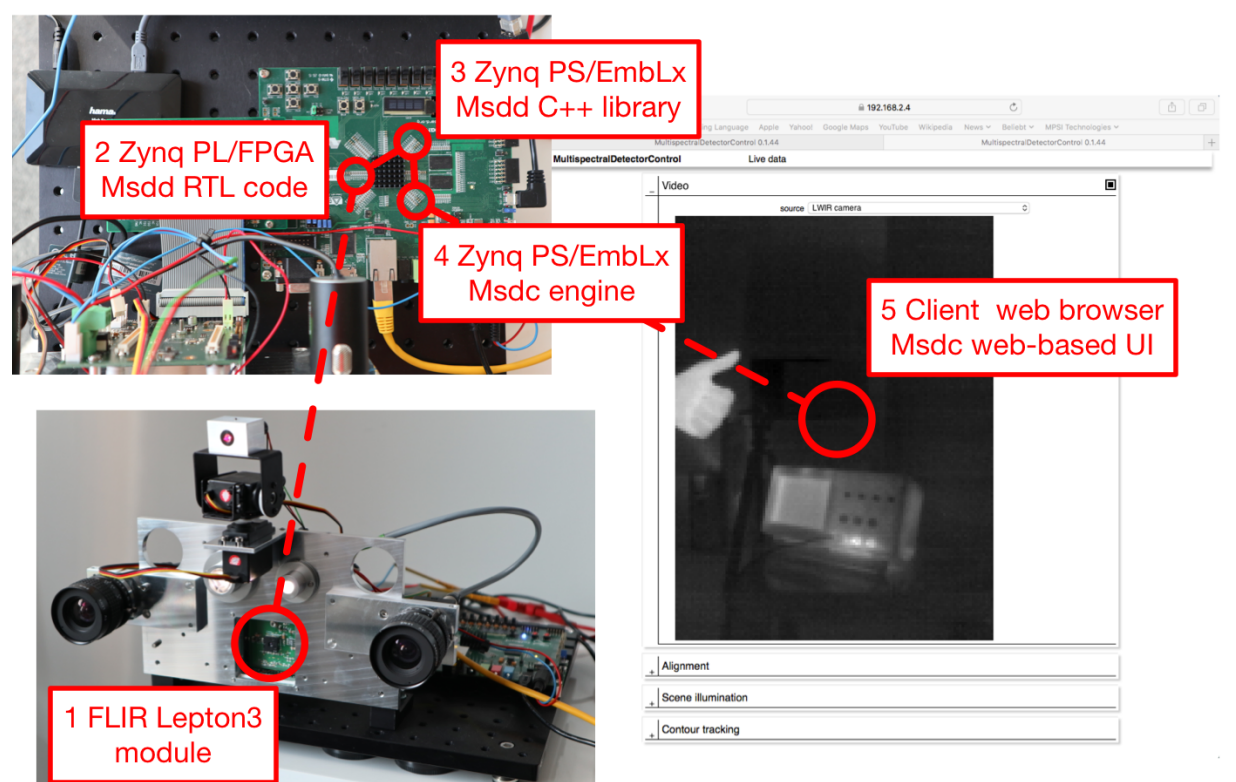

Figure 1: Five-step data path.

In order to follow this guide, it is suggested to download/clone the following repositories from the MPSI Technologies GitHub account:

- MultiSpectralDetectorDevice: modular vision demonstrator FPGA sub-system code https://github.com/mpsitech/MultiSpectralDetectorControl
- dbecore: WhizniumDBE core library<sup>1</sup> https://github.com/mpsitech/dbecore
- MultiSpectralDetectorControl: modular vision demonstrator Embedded Linux code https://github.com/mpsitech/MultiSpectralDetectorDevice
- sbecore: WhizniumSBE core library<sup>1</sup> https://github.com/mpsitech/sbecore

 $1$  dbecore and sbecore are suggested to follow the inline "excursions"

## 1 FLIR Lepton3 module

Within the 160x120 pixel FLIR Lepton3 thermal imager module, frame data is produced at a rate of 9fps. After module initialization via I2C, it is provided as a steady stream through a SPI interface.

This manufacturer datasheet provides details: https://www.flir.com/globalassets/importedassets/document/flir-lepton-engineering-datasheet.pdf

Reset and master clock signals along with both serial interfaces are routed via custom hardware to a commercial Zynq evaluation board ("Zedboard"), where they end up at suitable FPGA I/O pads ; the hardware signals are detailed in Figure 2.

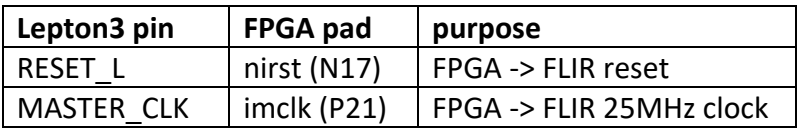

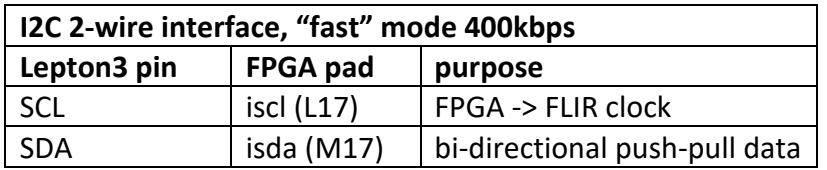

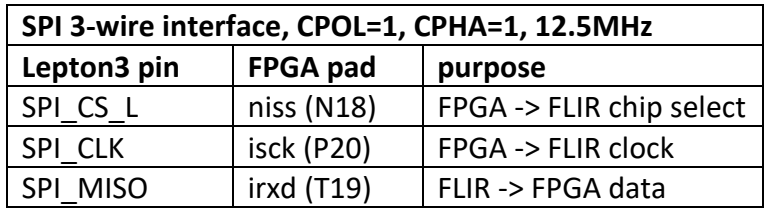

Figure 2: Lepton3 hardware signals and their connections to the FPGA

## 2 Zynq PL / FPGA MultiSpectralDetectorDevice RTL code

#### **Lepton3 configuration**

#### File: MultiSpectralDetectorDevice/msdd/zedb/Lwirif.vhd

The main operation (op) FSM reacts to the command invocation set Rng (rng=tru8) in its states stateOpInit/Inv using the host interface handshake ports req/ackInvSetRng.

A five second initialization time span, required by the Lepton3 module when coming out of reset with its master clock applied, is implemented using the unit's 10kHz signal  $\text{tkclk}$ (stateOpStartA/B).

Every five seconds, the Lepton3 read commands getSerno, getPartno, getAuxtemp, getFpatemp and getStats (sequence in stateOpLoopCmd) are triggered through the I2C

interface. Each read represents a 6-byte transfer in which one 16-bit data word is read from the module.

First the transfer length is transmitted to the Lepton3 module in stateOpSetLenA/B, followed by the command's base address in stateOpSetCmdA/B. If no module error is encountered, all bytes are burst-read in states stateOpReadA/B.

Each I2C transfer is activated using the combinatorial stateOp-dependent signal  $\text{reqI2c.}$ 

File: MultiSpectralDetectorDevice/msdd/zedb/I2c.vhd

Transfer operation (xfer) FSM.

#### **Frame acquisition**

File: MultiSpectralDetectorDevice/msdd/zedb/Lwiracq.vhd

Main operation (op) FSM loops over segments and packets, filling ping-pong (A/B) buffer. {a/b}buf mutex management (buf) FSM takes care of A/B full/clear logic. {a/b}buf B/hostiffacing operation (bufB) FSM is used to output the correct data to the host interface.

File: MultiSpectralDetectorDevice/msdd/zedb/Spimaster\_v1\_0.vhd

Transfer operation  $(x \text{fer})$  FSM. Strobe for every byte received.

File: MultiSpectralDetectorDevice/msdd/zedb/Dpbram\_v1\_0\_size38kB

2x dual-port RAM connected to host interface.

#### **Host interface**

File: MultiSpectralDetectorDevice/msdd/zedb/Zedb.vhd

Command set constant definitions. Relevant for example: tixVControllerLwiracq/Lwirif, tixVLwiracqCommandSetRng, tixVLwiracqCommandGetInfo (status polling), tixWBuffer{Abuf/Bbuf}LwiracqToHostif.

File: MultiSpectralDetectorDevice/msdd/zedb/Hostif.vhd

Main operation (op) FSM allows various types of transfers: stateOpRxop -> stateOpRx -> stateOpTxack: command with non-empty invocation parameters stateOpRxop -> stateOpTx: command with non-empty return parameters stateOpRxop -> stateOpRxbuf -> stateOpTxack: buffer transfer host to FPGA stateOpRxop -> stateOpTxbuf: buffer transfer FPGA to host

File: MultiSpectralDetectorDevice/msdd/zedb/Crc8005\_v1\_0.vhd

On-the-fly byte-wise CRC calculation in one clock cycle.

File: MultiSpectralDetectorDevice/msdd/zedb/Axirx\_v1\_0.vhd, Axitx\_v1\_0.vhd

AXI interconnect reacting to transfers initiated by the host  $(RX \text{ and } TX)$ : signals  $\epsilon_{\text{RIX, TX}}$ . strbRx, enTx, strbTx generated from original bus signals in wrapper module Zedb\_ip\_v1\_0\_S00\_AXI.vhd.

## 3 Zynq PS / Embedded Linux MultiSpectralDetectorDevice C++ library

#### **Status polling**

File: MultiSpectralDetectorDevice/msdd/devmsdd/UntMsddZedb/zedb/CtrMsddZedbLwiracq.cpp

After starting the acquisition using void  $\operatorname{setRng}(\operatorname{const} \text{bool} \text{rnd}),$  the method  $\operatorname{void}$ getInfo(utinyint& tixVBufstate, uint& tkst, usmallint& min, usmallint& max) - return parameters only, is invoked until the buffer state tixVBufstate (vector declaration in CtrMsddZedbLwiracq.h, VecVBufstate) reaches abuf or bbuf. At this time,  $tkst/min/max$  contain the frame metadata (10kHz clock time stamp, min/max values), and the frame data is available for buffer transfer.

File: MultiSpectralDetectorDevice/msdd/devmsdd/UntMsddZedb/zedb/UntMsddZedb.cpp

Byte-level command and buffer transfer communication is handled in rx (unsigned char\* buf, const size t buflen) and tx (unsigned char\* buf, const size t buflen). The AXI interconnect is a Unix character device, allowing the use of standard  $read()$  / write() methods.

#### *Excursion: Invocation parameters to byte sequence*

Files: dbecore/Cmd.cpp, dbecore/Par.cpp

Cmd::parsInvToBuf(unsigned char\*\* buf, size t& buflen) and Par::parsToBuf(map<string, Par>& pars, vector<string>& seqPars, unsigned char\*\* buf, size t& buflen).

#### **Buffer transfer**

File: MultiSpectralDetectorDevice/msdd/devmsdd/UntMsddZedb/zedb/UntMsddZedb.cpp

A frame comprises 38400 data bytes, which are followed by 2 CRC bytes in a single read transfer. The buffer transfer is initiated by a call to void read{Abuf/Bbuf}FromLwiracq(const size\_t reqlen, unsigned char\*&

data, size t& datalen) which in turn calls ...

File: MultiSpectralDetectorDevice/msdd/devmsdd/Msdd.cpp

… bool runBufxf(Bufxf\* bufxf) and bool runBufxfFromBuf(Bufxf\* bufxf). Memory allocation can be internal or external. Notably, on read operations from the FPGA subsystem, non-detection of erroneous all-zero transfers is avoided by inverting the CRC bytes.

## 4 Zynq PS / Embedded Linux MultiSpectralDetectorControl engine

#### **LWIR acquisition thread and infinite loop**

#### File: MultiSpectralDetectorControl/msdc/msdccmbd/gbl/JobMsdcSrcMsdd.cpp

The acquisition is started by a call to bool startLwir (unsigned char\* buf0, void (\*callback)(void\*), void\* argCallback), to which a pointer to an (allocated) buffer for the first frame and a callback method + argument are passed.

WhizniumDBE's "easy" model does not support non-blocking operation when waiting for new frames, so that a separate thread with periodic polling is started.

The thread entry point is  $\text{void*}$  runLwir(void\* arg); within its infinite loop, a buffer transfer is performed each time a new frame becomes available, after which the provided callback function is invoked.

#### **Callback, acquisition and process stage**

File: MultiSpectralDetectorControl/msdc/msdccmbd/gbl/JobMsdcAcqLwir.cpp

The callback function  $void$  MsddCallback (void\* arg) is executed from within the thread mentioned before. It is thus crucial that it only performs the minimal actions required and then returns to the acquisition loop.

If an empty buffer is available for the next frame, the callback points the acquisition thread to it using void JobMsdcSrcMsdd::setLwirBuf(unsigned char\* buf), else a NULL pointer is passed, resulting in omitted frames. This condition is resolved once a buffer becomes available in uint enterSgeAcq(DbsMsdc\* dbsmsdc, const bool reenter).

#### Control over the newly arrived frame is passed on to one of the engine's job processor threads, by triggering an external call which is handled in bool

handleCallMsdcBufrdy(DbsMsdc\* dbsmsdc, const ubigint jrefTrig, const boolvalInv). If the job's state machine is ready for a new frame, i.e. is in stage WAITBUF, the stage is changed to ACQ, else the frame is dropped.

In uint enterSgeAcq(DbsMsdc\* dbsmsdc, const bool reenter), an optional geometrical transform is applied to the frame, and also the raw data is auto-gain-corrected to spread over the entire 16-bit grayscale space.

Acquisition takes place in the master job, and triggering a CallMsdcIbitRdy notifies all slaves of the now pre-processed frame.

Both the master job an all slave jobs subsequently switch into the PRC stage, where each instance of JobMsdcAcqLwir can perform the additional geometrical transforms it needs.

Finally, also in uint enterSgePrc(DbsMsdc\* dbsmsdc, const bool reenter), a  $CallMsdcImqRdy$  is triggered which notifies the superior (UI) panel job of the processed frame.

#### **Live data video panel**

#### File: MultiSpectralDetectorControl/msdc/msdccmbd/CrdMsdcLiv/PnlMsdcLivVideo.cpp

In bool handleCallMsdcImgrdy(DbsMsdc\* dbsmsdc, const ubigint jrefTrig), the frame data is copied into a DpchEngLive dispatch (definition in PnlMsdcLivVideo blks.cpp), a serializable (to XML) C++ object. As the following HTTPS transfer to the client is to be initiated by the server (at least virtually / emulated), the dispatch is passed on to a dispatch collector up the job hierarchy.

#### **Dispatch collector for long polling**

#### File: MultiSpectralDetectorControl/msdc/msdccmbd/Msdccmbd.cpp

HTTP/1.1 does not support communication triggered by the server for which reason WhizniumSBE applications use "long polling" (delayed answering of a client request to emulate server-triggered action). Per card or browser tab, in this case for CrdMsdcLiv, a dispatch collector accumulates pending dispatches while no client request is available.

In the engine's exchange object,  $void$  submitDpch(DpchEngMsdc\* dpcheng) handles the matching of dispatches to be transferred to available dispatch collectors. If a (now obsolete) DpchEngLive is alrady present, its content is overwritten/merged with the new LWIR frame.

If a HTTPS request is available, control will move over to the application server, else the dispatch will be retained.

#### **HTTPS application server powered by libmicrohttpd**

#### File: MultiSpectralDetectorControl/msdc/msdccmbd/MsdccmbdAppsrv.cpp

Dispatch collector ("notify") HTTPS/GET requests are received at the URL https://<ip>:<port>/notify/<scrJref> where <scrJref> is the scrambled job reference, in this case of the relevant instance of CrdMsdcLiv.

In the application server's libmicrohttpd callback function,  $int$  MhdCallback (void\* cls, MHD Connection\* connection, const char\* url, const char\* method, const char\* version, const char\* upload data, size  $t*$ upload\_data\_size, void\*\* con\_cls) and then void

writeDpchEng(XchgMsdccmbd\* xchg, ReqMsdc\* req), the dispatch is serialized into a XML string using its void writeXML (const uint ixMsdcVLocale, xmlTextWriter\* wr) method.

#### *Excursion: Base64 encoding for XML*

#### Files: sbecore/Xmlio.cpp

Binary data (8-bit character space) is reduced to Base64 encoding (6-bit character space) in void toBase64(const unsigned char\* inbuf, unsigned int inbuflen, char\*\* outbuf, unsigned int& outbuflen) in order to be transmitted correctly. Also, machine type (e.g. Intel little-endian, ARM big-endian) independence is warranted by always using "network order" (big-endianness) for the transfer of multi-byte variables, this is implemented in void writeBase64 (xmlTextWriter\* wr, const char\* buf, const unsigned int len, const unsigned int varlen).

### 5 Client web-browser MultiSpectralDetectorControl web-based UI

#### **HTML5 canvas element**

File: MultiSpectralDetectorControl/msdc/webappmsdc/CrdMsdcLiv/PnlMsdcLivVideo\_bcont.xml

In terms of WhizniumSBE modeling, the area in which the LWIR image is to be displayed, is a custom control CusImg in row <tr id="trImg"> of height 480 pixels. A HTML5 canvas element is inserted manually, its bitmap content is accessible through JavaScript code.

#### **Long-polling the engine's application server**

File: MultiSpectralDetectorControl/msdc/webappmsdc/CrdMsdcLiv/CrdMsdcLiv.js

The function iterateReqit() forms the counterpart to the engine's dispatch collector. The responseXML representation of the data received already allows to interpret the dispatch XML root tag. Each card knows its panel's scrambled job references, allowing to pass on a received dispatch accordingly (here to PnlMsdcLivVideo).

#### **Image display**

File: MultiSpectralDetectorControl/msdc/webappmsdc/CrdMsdcLiv/PnlMsdcLivVideo.js

The DpchEngLive arrives at handleDpchEng(dom, dpch) and then handleDpchEngMsdcLivVideoLive(dom). Its non-binary content is inserted into the panel's DOM, while the grayscale bitmap is transformed back into binary form and subsequently stored in the variable doc.gray.

Along with some scaling, the function refreshLive (mask) is responsible for updating the canvas RGBX bitmap content.

#### *Excursion: Base64 decoding*

File: MultiSpectralDetectorControl/msdc/webappmsdc/script/vecio.js

Function fromBase64(str). As JavaScript does not assume "network order" but rather the local machine's endianness, also an optional re-ordering is implemented in all parse\*(str) functions.